### **GUJARAT TECHNOLOGICAL UNIVERSITY, AHMEDABAD, GUJARAT**

### **COURSE CURRICULUM COURSE TITLE: WEB DESIGNING USING PHP AND MYSQL (COURSE CODE: 3361603)**

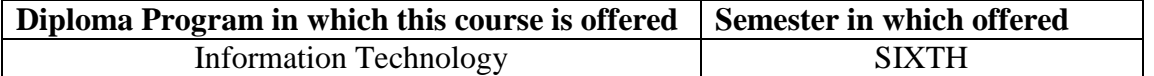

### **1. RATIONALE**

PHP is a powerful tool for making dynamic and interactive database driven web pages. PHP is the widely-used as efficient open source technology. The students of diploma in Information Technology as web developers would be able to write dynamic interactive web based applications such as for online banking, ticket/hotels booking sites, E-Commerce using PHP and MYSQL database. After mastering this course they may work as self employed web page developer.

### **2. COMPETENCY**

The course content should be taught and implemented with the aim to develop required skills in the students so that they are able to acquire following competency**:**

### **• Develop interactive web based application using PHP and MySQL**

### **3. COURSE OUTCOMES:**

The theory should be taught and practical should be carried out in such a manner that students are able to acquire different learning out comes in cognitive, psychomotor and affective domain to demonstrate following course outcomes.

- i. Create small programs using basic PHP concepts.
- ii. Apply In-Built and Create User defined functions in PHP programming.
- iii. Design and develop a Web site using form controls for presenting web based content.
- iv. Debug the Programmes by applying concepts and error handling techniques of PHP.
- v. Create dynamic Website/ Web based Applications, using PHP, MySQL database

### **4. TEACHING AND EXAMINATION SCHEME**

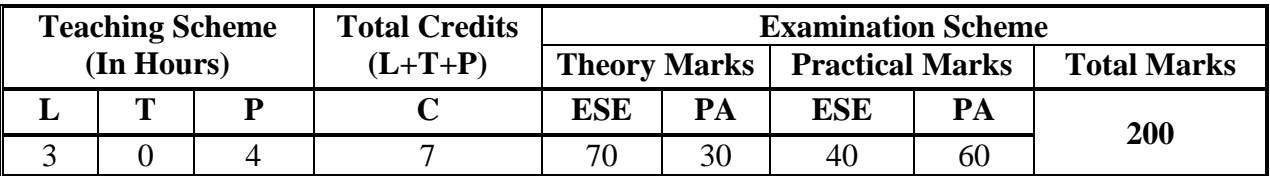

**Legends: L -** Lecture; **T -** Tutorial/Teacher Guided Student Activity; **P -** Practical; **C -** Credit; **ESE** - End Semester Examination; **PA** - Progressive Assessment

# **5. COURSE DETAILS**

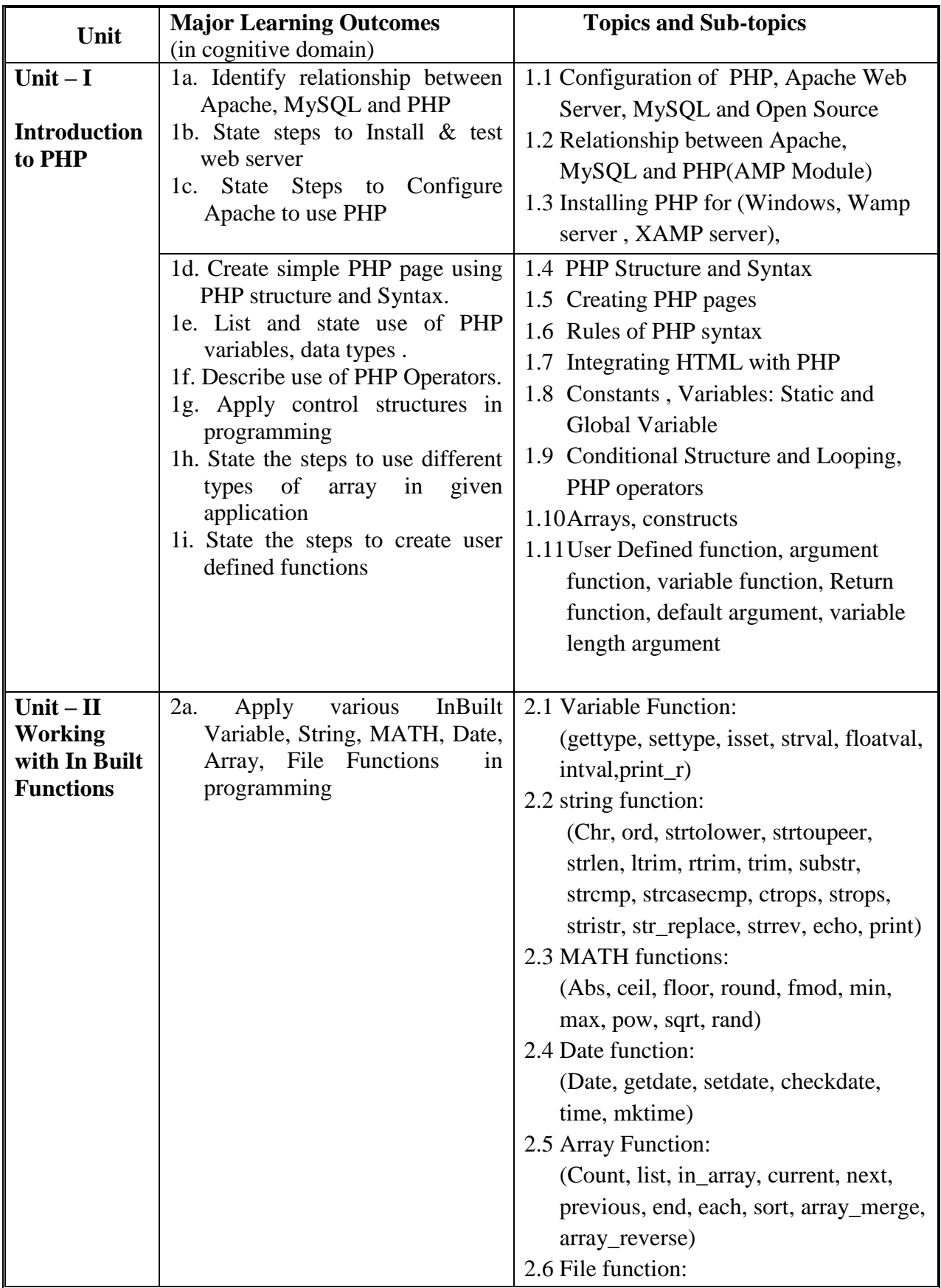

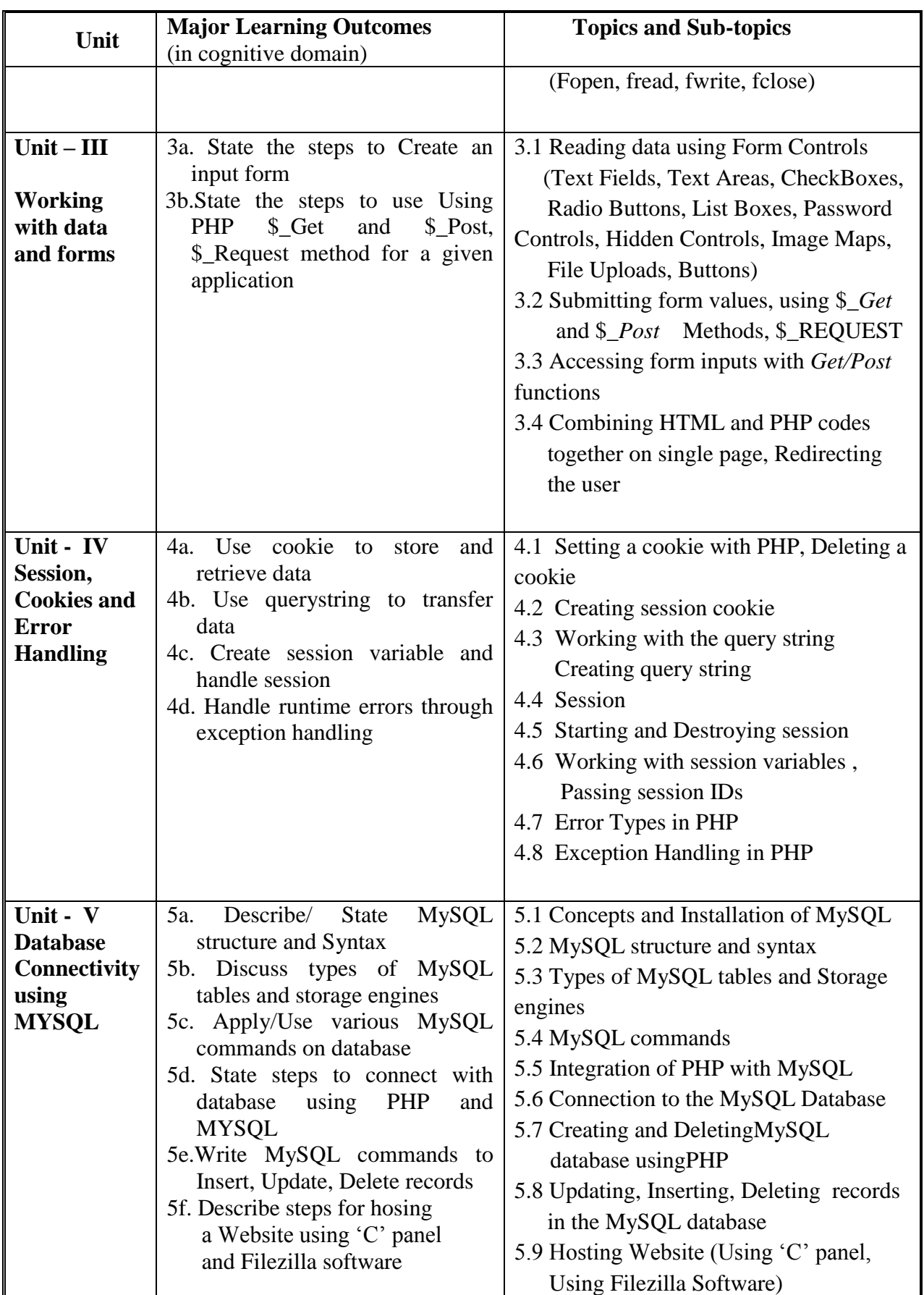

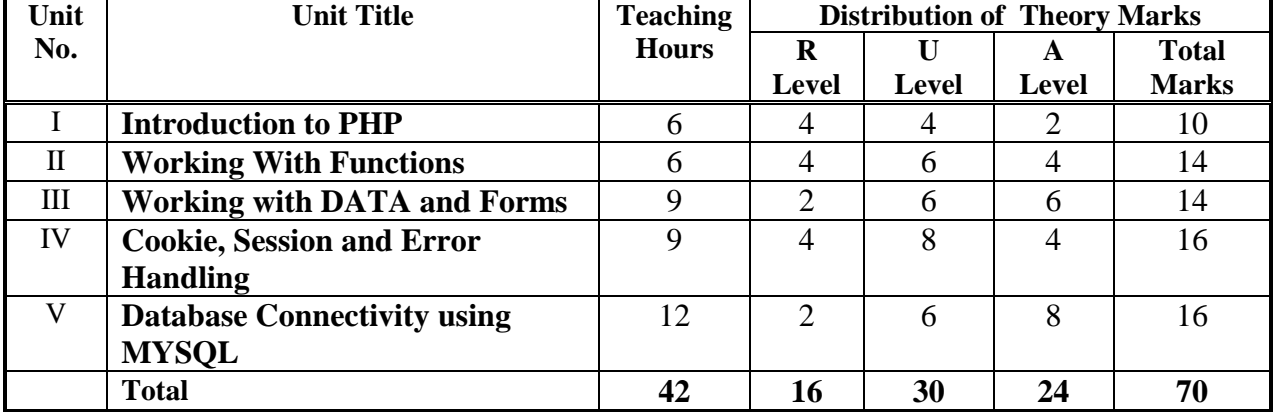

### **6. SUGGESTED SPECIFICATION TABLE WITH HOURS & MARKS (THEORY)**

**Legends:**  $R =$  Remembrance;  $U =$  Understanding;  $A =$  Application and above levels (Revised Bloom's taxonomy)

**Note:** This specification table shall be treated as a general guideline for students and teachers. The actual distribution of marks in the question paper may vary slightly from above table.

### **7. SUGGESTED LIST OF EXERCISES/PRACTICAL**

The practical/exercises should be properly designed and implemented with an attempt to develop different types of skills **(outcomes in psychomotor and affective domain)** so that students are able to acquire the competencies/programme outcomes. Following is the list of practical exercises for guidance.

*Note: Here only outcomes in psychomotor domain are listed as practical/exercises. However, if these practical/exercises are completed appropriately, they would also lead to development of certain outcomes in affective domain which would in turn lead to development of Course Outcomes related to affective domain. Thus over all development of Programme Outcomes (as given in a common list at the beginning of curriculum document for this programme) would be assured.* 

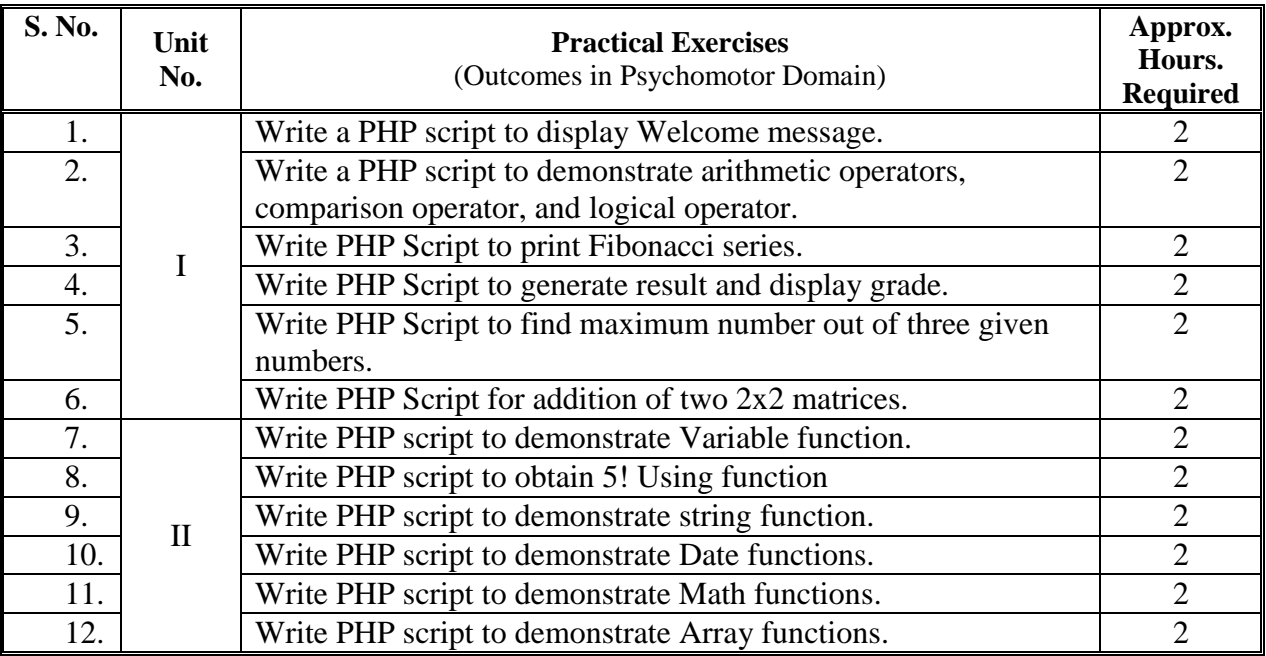

#### GTU/NITTTR/Bhopal/14-15 Gujarat State

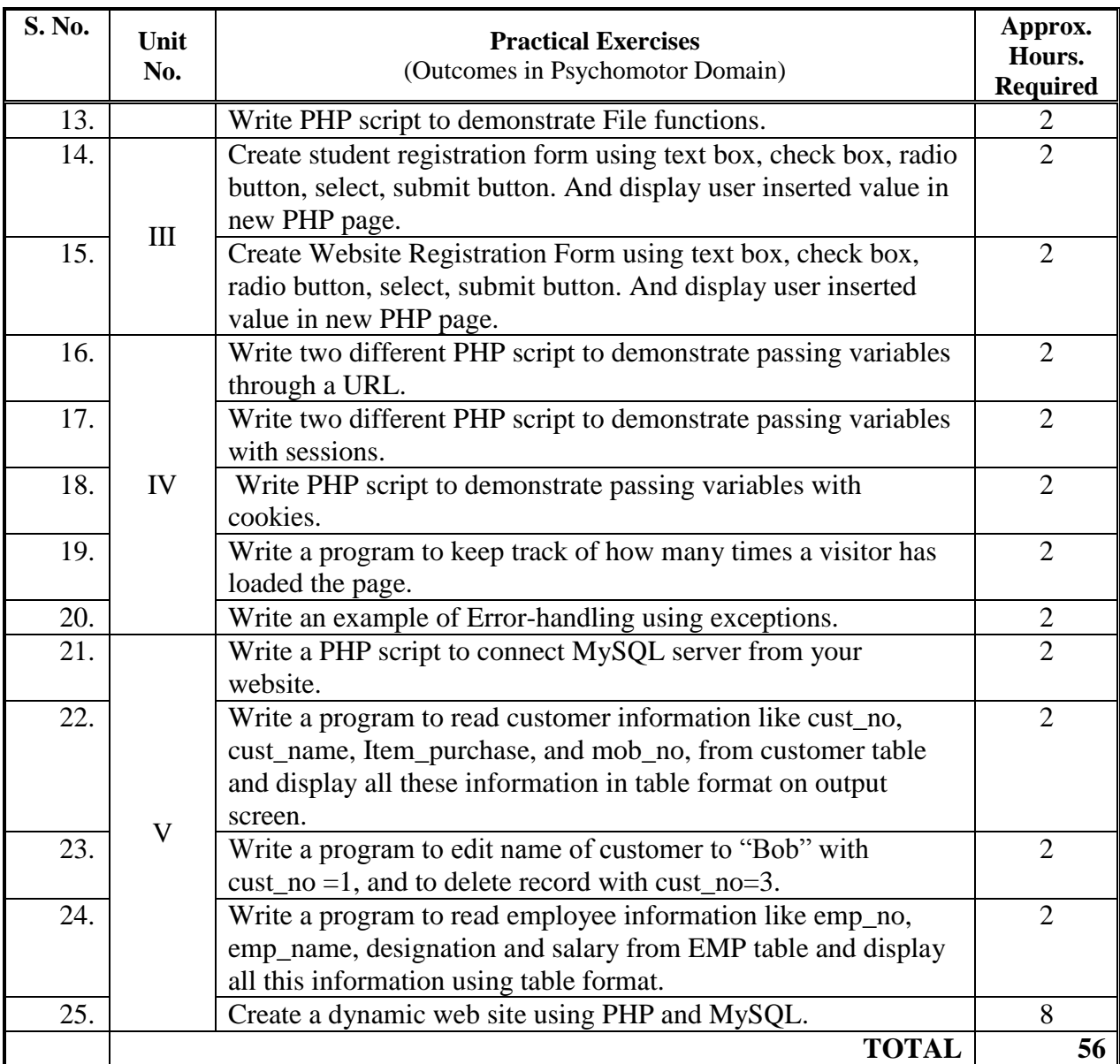

## **8. SUGGESTED LIST OF STUDENT ACTIVITIES**

Following is the list of proposed student activities like:

- i. Prepare power point presentation showing relation between PHP, APACHE and MYSQL.
- ii. Develop sample web based Application using PHP and MYSQL and present the same.

## **9. SPECIAL INSTRUCTIONAL STRATEGIES (if any)**

- i. Concepts should be introduced in classroom input sessions and by giving demonstration through projector.
- ii. Arrange expert lectures by IT experts working professionally in the area of webpage development.
- iii. More focus should be given on practical work which will be carried out in laboratory sessions. If possible some theory sessions may be conducted in labs so that theory and practice can go hand in hand.
- iv. Faculty should allow students to use their creativity and let them struggle to learn on their own during practical sessions. However, faculty should remain around the students and should help them when they are stuck.
- **v.** Arrange a webpage development competition by making groups of four students each and award the winning group. Give publicity to this competition at institute/city level.

## **10. SUGGESTED LEARNING RESOURCES**

### **A) List of Books**

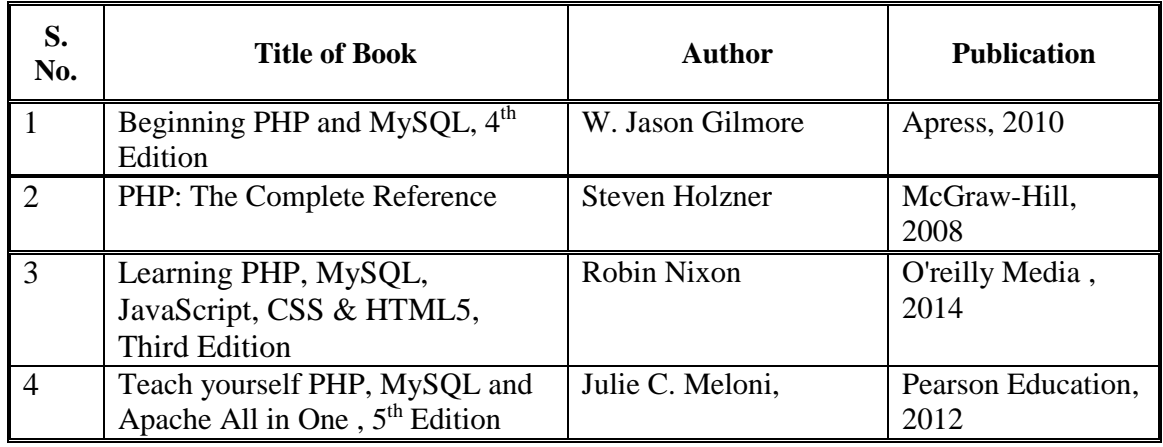

### **B) List of Major Equipment/ Instrument with Broad Specifications**

- 1. Computer System with latest configuration, Server with latest specification, broadband or leased line connection
- 2. Multimedia Projector

### **C) List of Software/Learning Websites**

- Software: WAMP server / XAMPP server, 'C' Panel, Text Editor
	- i. http://www.codecademy.com/tracks/web ,
	- ii. http://www.codecademy.com/tracks/php
	- iii. http://www.w3schools.com/PHP
	- iv. http://www.tutorialpoint.com
	- v. .http://www.homeandlearn.co.uk

## **11. COURSE CURRICULUM DEVELOPMENT COMMITTEE**

## **Faculty Members from Polytechnics**

- **Mrs. Rikita Dhaval Parekh, Lecturer ( IT ), Government Polytechnic For Girls, Ahmedabad**
- **P.V.Garach, , Lecturer ( IT ), Government Polytechnic For Girls, Ahmedabad**

### **Coordinator and Faculty Members from NITTTR Bhopal**

- **Dr. K. James Mathai,** Associate Professor, Dept. of Computer Engineering and Applications.
- **Dr. Shailendra Singh,** Professor and Head, Dept. of Computer Engineering and Applications.